**(**  $-120$ )

**ДВІЙКОВОГО ІКМ-СИГНАЛУ**

**МІНІСТЕРСТВО ТРАНСПОРТУ ТА ЗВ'ЯЗКУ УКРАЇНИ**

**ОДЕСЬКА НАЦІОНАЛЬНА АКАДЕМІЯ ЗВ'ЯЗКУ ім. О. С. ПОПОВА**

 $124-$ 

 $\cdots$ ,  $\cdots$ ,  $\cdots$  $(7.092.402)$ 

> $\sim$  8 ев. 09. 03. 2004 г.

Укладачі *І.О. Байдан, П.О. Пашолок, С.А. Степовий* Рецензент *Ю.А. Павличенко*

них кодів  $\mathbf{R}^{\text{max}}$ 

Методичний посібник містить вказівки щодо формування цифрових ліній-ліній-ліній-ліній-ліній-ліній-ліній-ліній-

стаціонарного та заочного навчання.

 $\sim$  5  $22.02.2004$ .

**1 1** Дослідження перетворювачів двійкового ІКМ – сигналу на лінійний сигнал ЧПІ (червення полярності імпульсів) або ЧПІ на законості імпульсів) або КВП-3 (код високої цільності щільн<br>Споємни стільності імпульсів одиниць з кількістю підряд з'являюваних нулів на прикладії (на прикладії на прикладії на прикладії на приклад<br>В прикладії (на прикладії на прикладії на прикладії на прикладії на прикладії на прикладії на прикладії (на пр  $-120.$ **2 1**  $2.1$ Код, що використовується для передачі по цифровому лінійному тракту  $($  ) satisfies the same state  $\colon$ еї, відсутництвої, що зменшує спотворення дової, що зменшує спотворення другого роду;<br>Відсутництво роду, що зменшує спотворення другого роду; що зменшує спотворення другого роду; за став другого р - у складі спектра ЦЛТ наявність тактової частоти чи можливість її простого формування для роботи системи тактової синхронізації; нийного сигнализаційного сигналу має містити інформаційного сигналу має містити інформаційну надлишк вість, н<br>Надлишк вість, надлишк вість, надлишк вість, надлишк вість, надлишк вість, надлишк вість, надлишк вість, надли необхідну для контролю коефіцієнта помилок і виправляння помилок без переривання передачі і інформації;<br>привання передачі і інформації;<br>привання передачі і інформації; - енергетичний спектр лінійного сигналу має бути сконцентровано в достатньо вузькій смузі частот. Розглянемо три варіанти лінійних кодів за часовими та спектральними ді- $($  . 2.1). a)  $($  (b)  $^{\circ}1"$  =  $/2$ .  $$ чний спектр складається з дискретної і неперервної складових: G  $(f)= G_g(f) + G(f)$  (2.1) Основна потужність (півхвиля спектра, де зосереджено основну потуж- $\begin{aligned}\n- & 90 \% \\
(\text{f}_0 = 0) & 0\n\end{aligned}$  f = 2f .  $(f_0 = 0)$  is the function of  $f(x)$ ,  $f(x)$  $f$  . б) бінарний код з імпульсами модель затягний інтервал частягний інтервал частягний інтервал частягний інтервал<br>Географ частягний інтервал частягний інтервал частягний інтервал частягний інтервал частягний інтервал частягн  $= n \quad (n = 1, 2, 3...).$   $f = f.$  $f = f$  . новним вимогам, представляються до лінійних кодів, при те в поєднання за поєднання за поєднання за поєднання з<br>В поєднання за поєднання за поєднання за поєднання за поєднання за поєдна за поєдна за поєдна за поєдна за поє  $-12$ ,  $-15$ .  $\mathcal{L}(1\;1)$  –  $\mathcal{L}(1\;1)$  –  $\mathbb{R}^{\mathbb{Z}}$ G (f)=  $(1 - \cos 2 \text{ f} / )$  \* G (f). (2.2)<br>(90 %)  $(90\%$  потучка у відносно вузькій смузі зоселена у відносно вузькій смузі (190 $\%$  $f = f$  satisfy  $\left( \begin{array}{c} 1 \end{array} \right)$ f = 0,5f.  $f = 0.5$ .  $-30, -120.$ 

**Дослідження повторювачів двійкового ІКМ-сигналу на цифровий лінійний код** 3

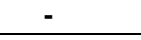

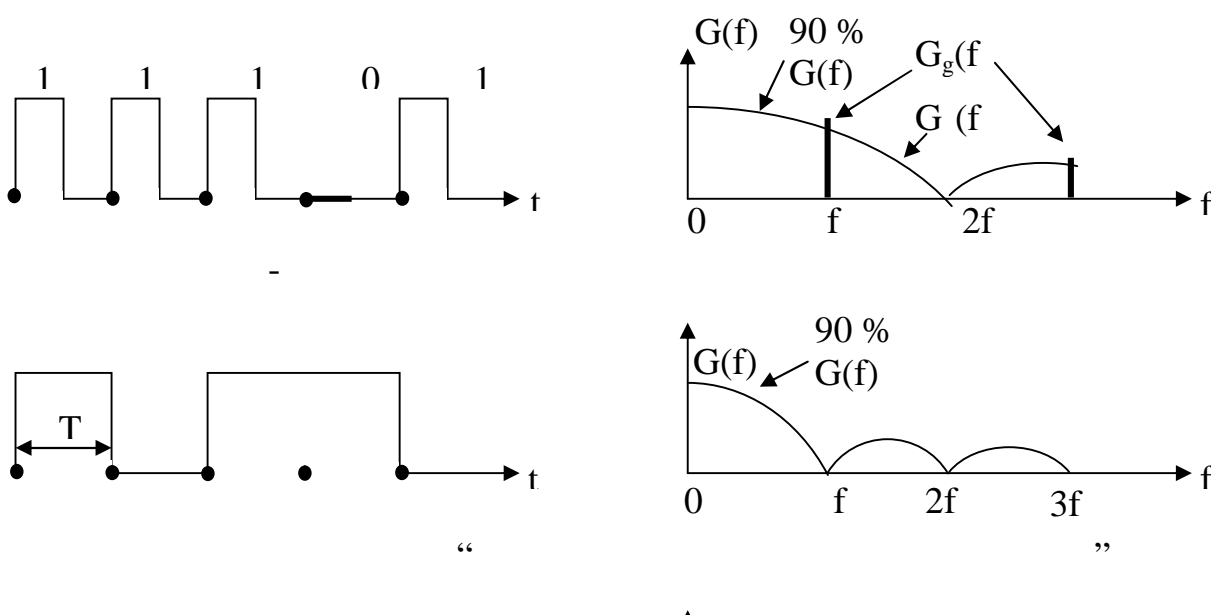

лінійних кодів ЦСП-ІКМ

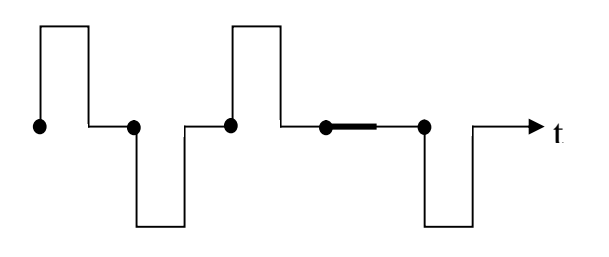

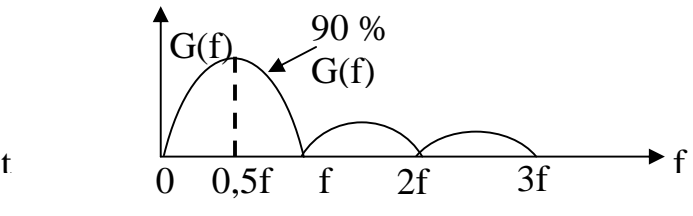

 $\blacktriangleright$  f

 $2.1 -$ 

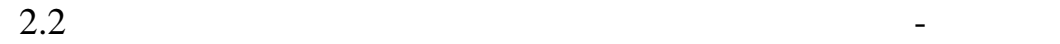

цевий пристрій.

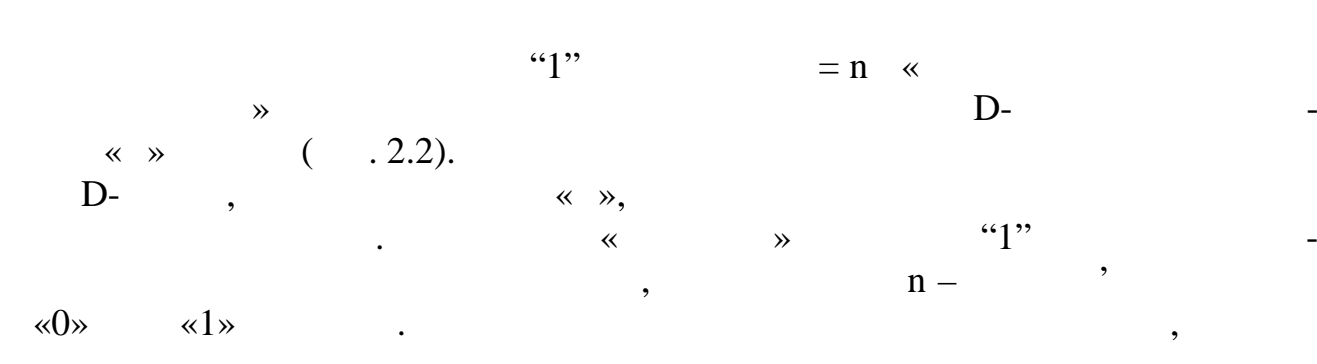

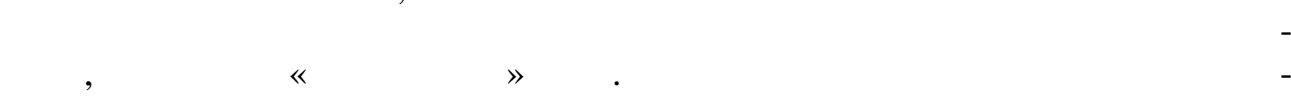

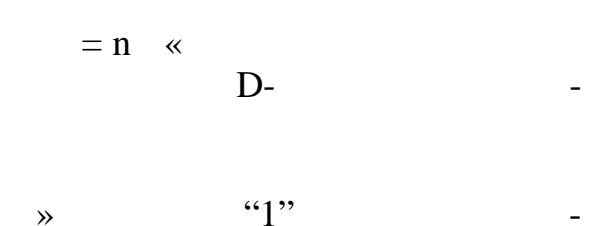

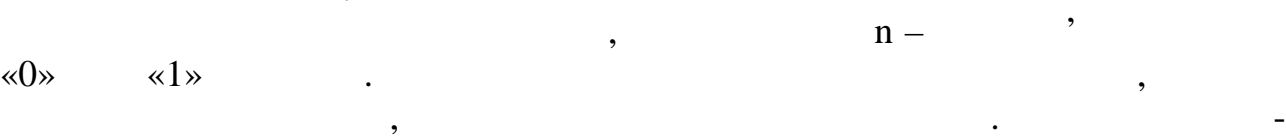

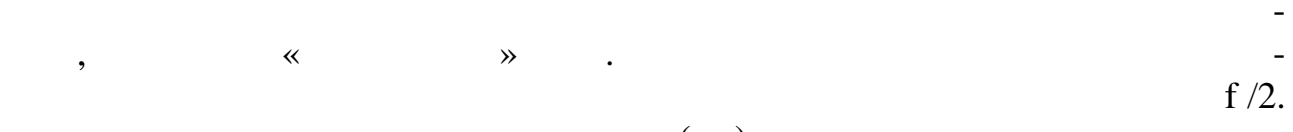

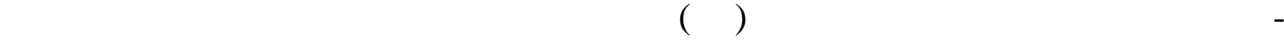

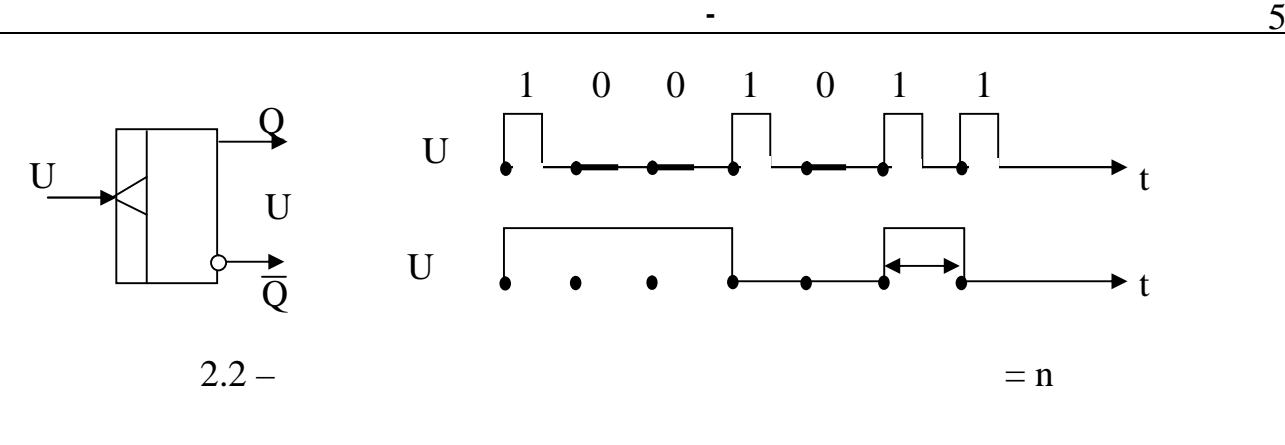

ПКпер коду ЧПІ в найпростішому випадку містить два підканали для до-

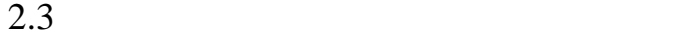

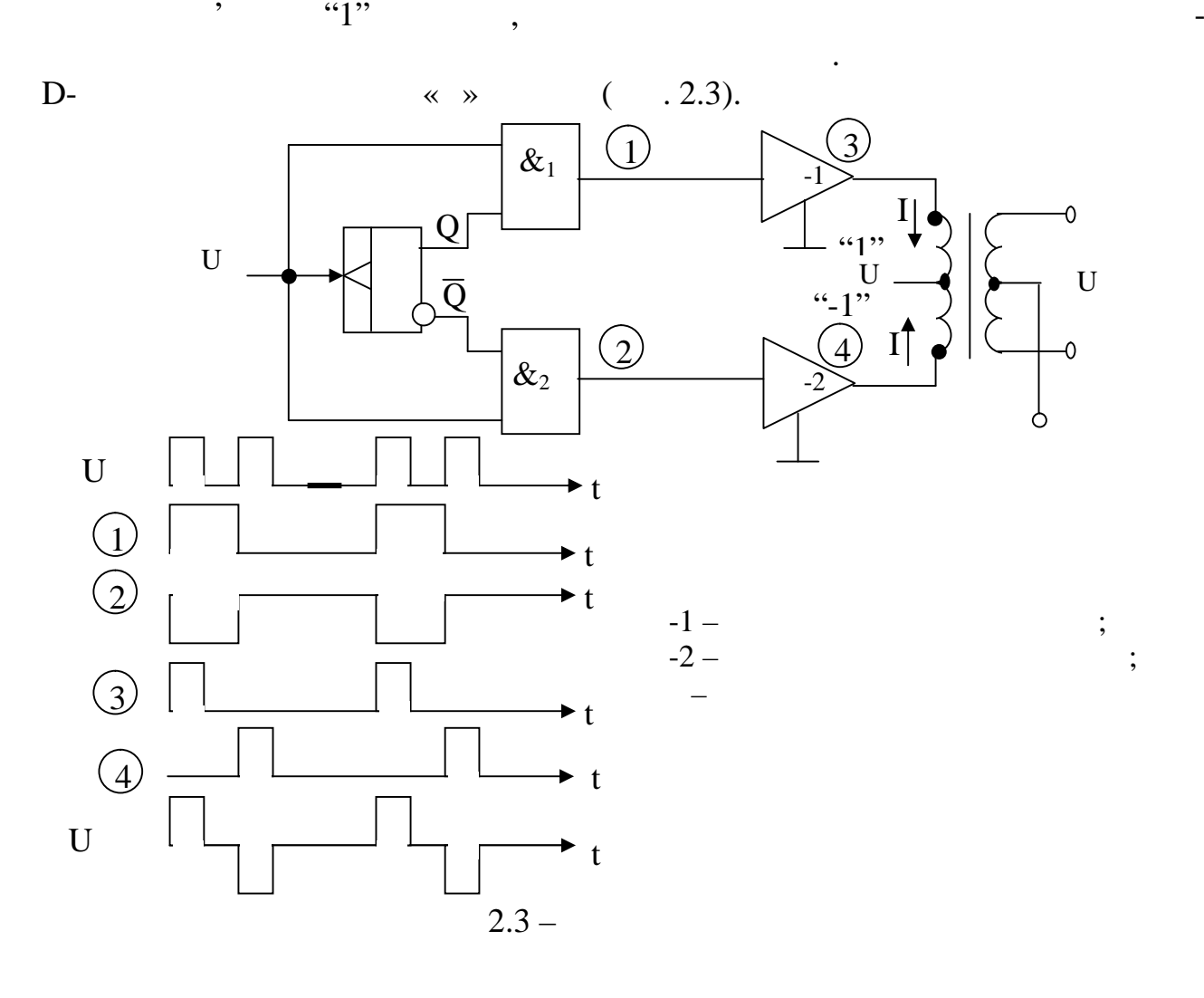

використовується випрямляч, пороговий (вирішувальний) пристрій для оцінк

 $({\rm U}$  ).

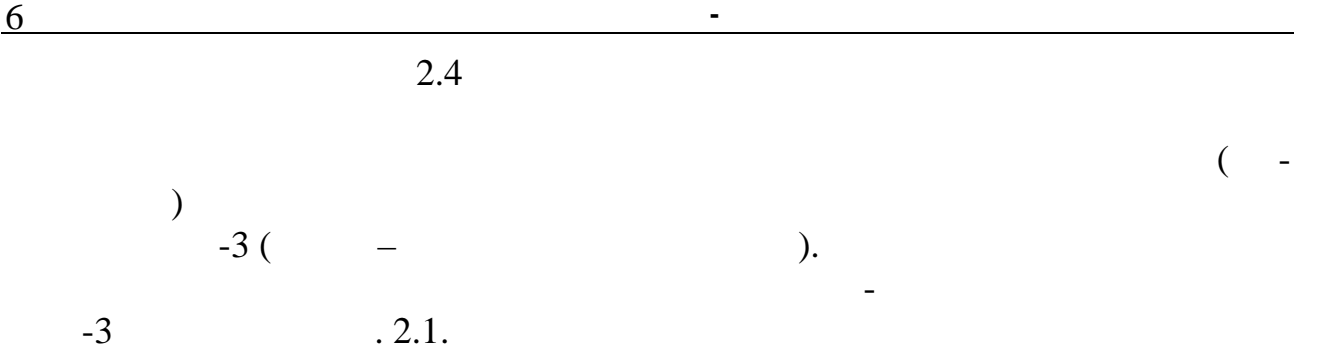

 $2.1.$ 

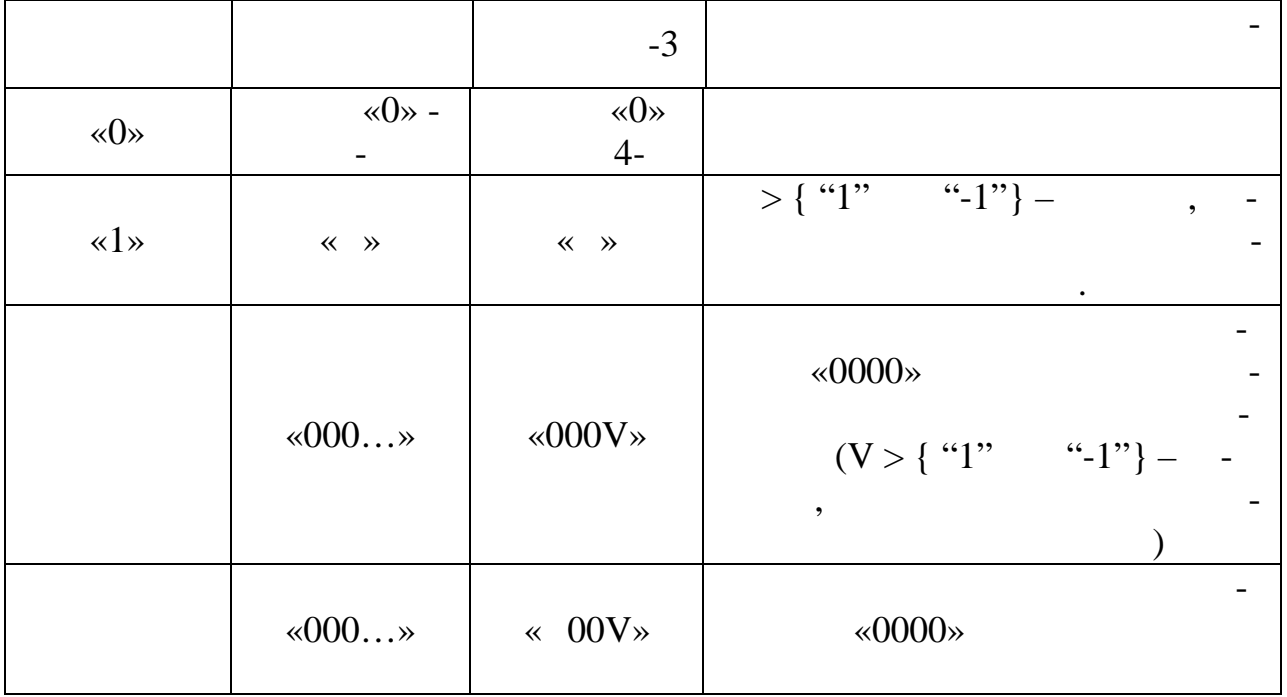

Функціональна схема ПКпер. та епюри її роботи в характерних то ках  $10101111$   $-3(HDB - 3)$   $.2.4$  $\mathbf{C} \cdot \mathbf{A} = \mathbf{A} \cdot \mathbf{A} \cdot \mathbf{A$  $\begin{array}{cccc}\n & \text{\textcircled{a}} & \text{\textcircled{a}} & \text{\textcircled{b}} \\
 & \text{\textcircled{b}} & \text{\textcircled{b}} & \text{\textcircled{b}} \\
 & \text{\textcircled{b}} & \text{\textcircled{b}} & \text{\textcircled{c}} \\
 & \text{\textcircled{b}} & \text{\textcircled{c}} & \text{\textcircled{c}} & \text{\textcircled{d}} \\
 & \text{\textcircled{b}} & \text{\textcircled{c}} & \text{\textcircled{d}} & \text{\textcircled{e}} & \text{\textcircled{e}} \\
 & \text{\textcircled{b}} & \text{\textcircled{d}} & \text{\textcircled$ ОЧІ – використі імпульсів; УВ- – пристрій введення Відногрібська від народних від народних від народних від на  $-$  indicate between  $D$  - implies  $\vdots$  indicates  $\vdots$  indicates  $\vdots$ УР – пристрій розподілу; ФБІ – формувач білострій розподілу; ФТІ – форму вач тактових інтервалів.

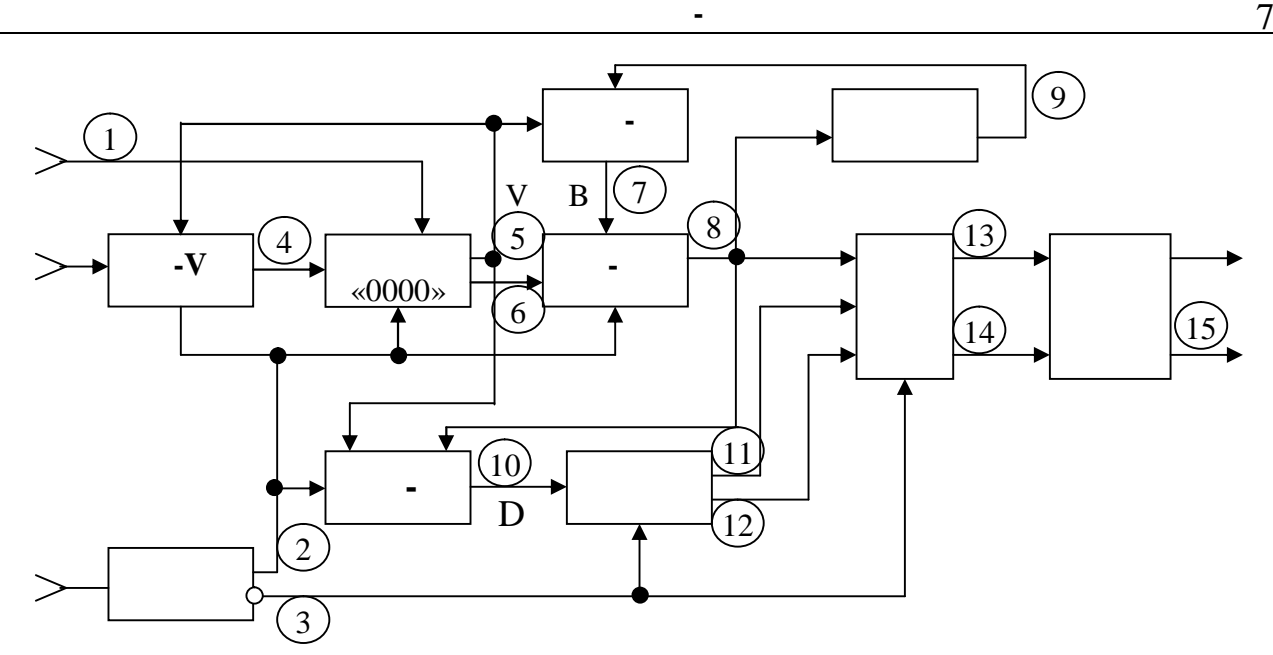

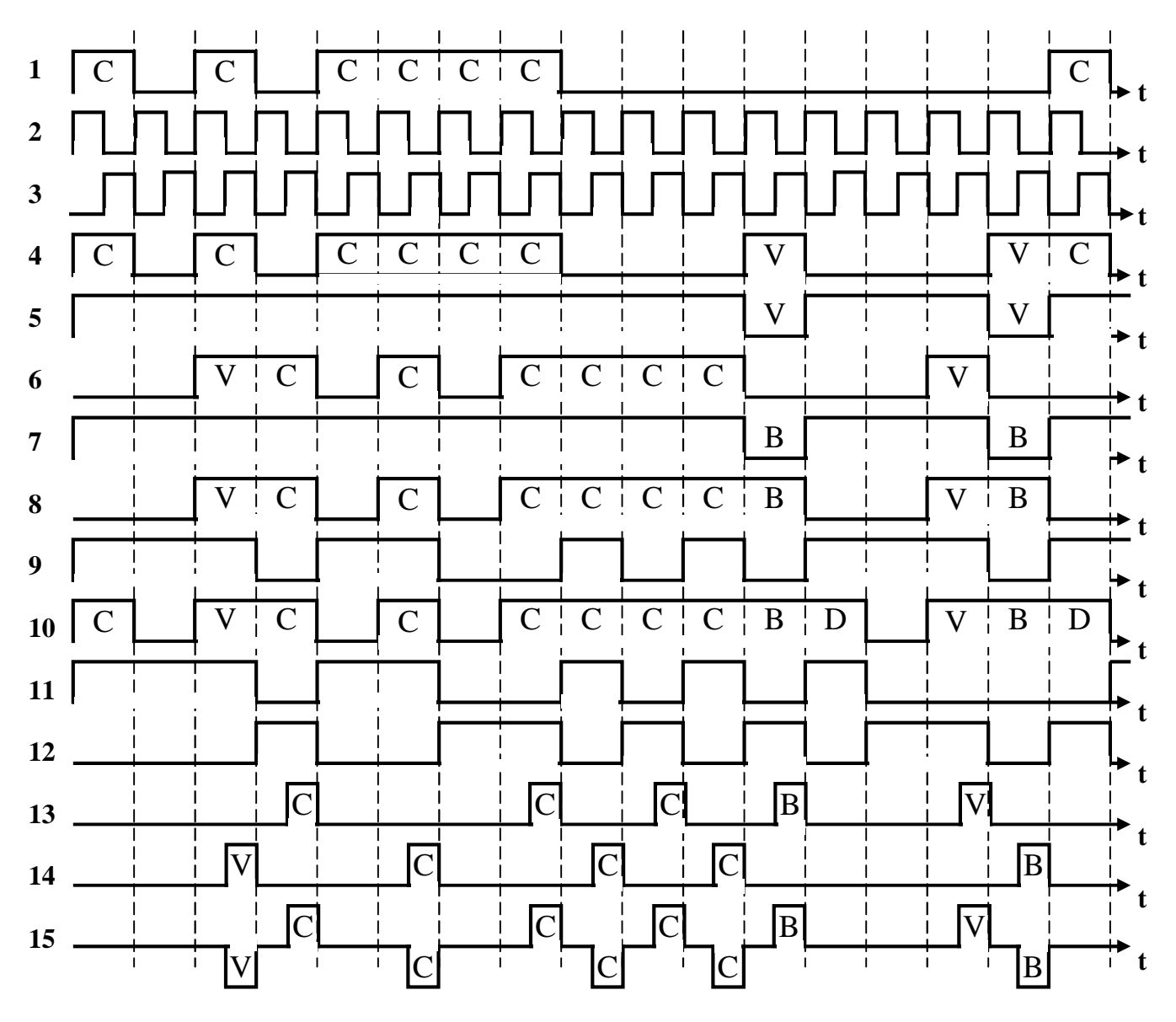

 $-2.4$ 

**3 КЛЮЧОВ ЗА ИТАННЯ**  $1$  $2$   $\frac{1}{\sqrt{2}}$  $3$   $\frac{1}{3}$  $4 \nightharpoonup$  $=$   $/2$ ,  $5$  , the set of the set of the set of the set of the set of the set of the set of the set of the set of the set of the set of the set of the set of the set of the set of the set of the set of the set of the set of the se тими на  $\mathcal{C}$  $\delta$   $\delta$  $($   $)$ ?  $\begin{array}{cccc} 7 & & & & ( & -3; & D -3) ? \\ 8 & & & ( & -3; & D -3) \end{array}$  $($  -3; D -3)  $\frac{1}{2}$  $-$  1 е якою схемою схемою схемою схемою схемости. В не затягний код затягний на затягний на затягний на затягний на<br>География тервал кратни $\mathcal{C}$  $10$   $\overline{?}$  $11$ генализм тактов музичник тактов музичник на интервал кратник и ставительно музического кратника, которая в сов<br>Селото на производительность на производительность при производительность при производительность и совмести и  $12$  Ckinetic IX  $$ тийковий Ч  $13$  $-25?$  $14$  $\overline{\mathcal{L}}$  $15$  чому послідовність символів бінарного ізоснішня заги $\overline{?}$ **4** ДОМАННЯ

 $-3$ передачі двох байтів. Перший байт відповідає 8-розрядній кодовій комбінації

 $(-1)^{N}$  \* (10 G + N \* P),  $\vdots$  $N-$ G – {2, 3};<br>P – {1, 2}  $\{1, 2\}.$ 

**5 1** 

Дослідження ПКпер. провадиться на платі АСпр устаткування ВВГ апа- $-120.$ 

Для цього виконати наступне:

8 **Дослідження повторювачів двійкового ІКМ-сигналу на цифровий лінійний код**

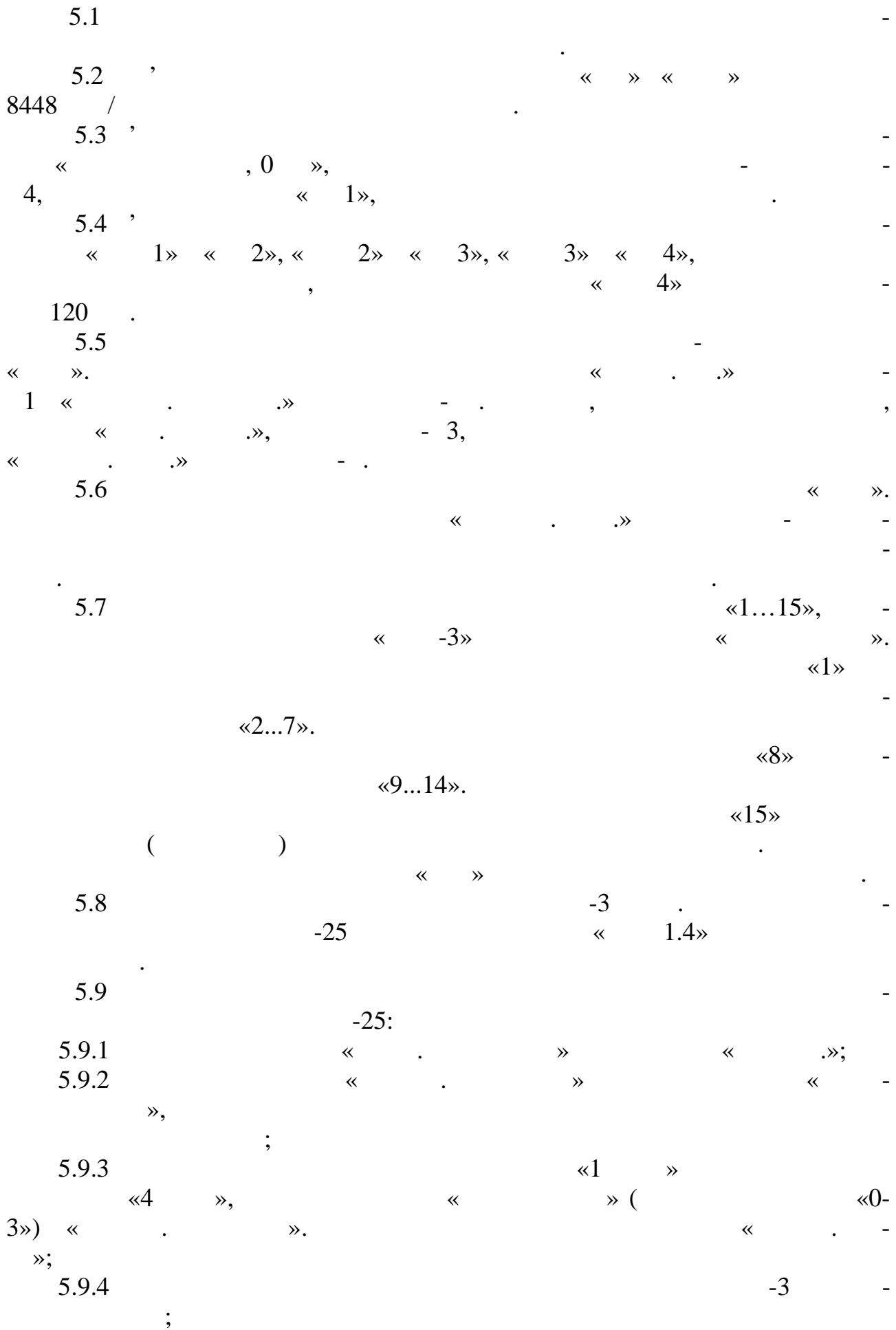

**Дослідження повторювачів двійкового ІКМ-сигналу на цифровий лінійний код** 9

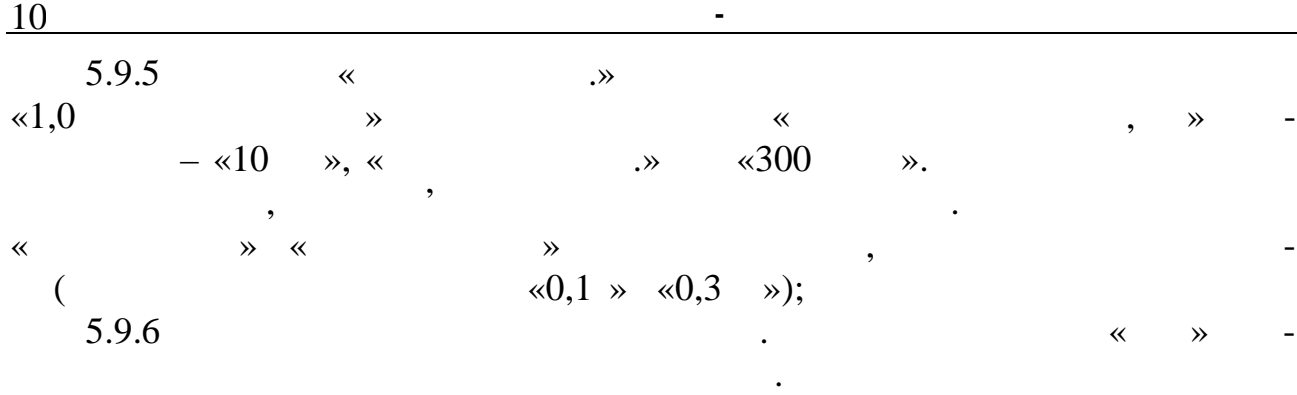

Протокол має містити результати виконання домашнього завдання, р боти

**6 ЗМІСТ ПРОТОКОЛУ**

в лабо $\mathcal{S}$ и. Висновки. Висновки. Висновки. Висновки. Висновки. Висновки. Висновки. Висновки. Висновки. Висновки. Висновки. Висновки. Висновки. Висновки. Висновки. Висновки. Висновки. Висновки. Висновки. Висновки. Вис

1. **Гуревич В.Э., Лопушнян Ю.Г., Рабинович Г.В.** Импульсно-кодовая модиляция в много связи. – М.: Радио и связи. – М.: Радио и связи. – М.: Радио и связи. – М.: Радио и связи. – М<br>Народной связи. – М.: Радио и связи. – М.: Радио и связи. – М.: Радио и связи. – М.: Радио и связи. – М.: Р  $1973. - 336$ .<br>2. ... 2. **Левин Л.С., Плоткин М.А.** Цифровые системы передачи информ ции. –  $\therefore$  982. – 216 . 3. Завдання для самостійної роботи з дисципліни БФСД (укладач П.О. Па- $0. -$  :  $1. 1. 1. 1. 1. 1. 1. 1. 1. 1. 1. -$ 

Редактор *І. В. Ращупкіна* Комп'ютерне верстання

та макетування *Ж.А. Гардиман*